# **1 MAC Loopback Commands**

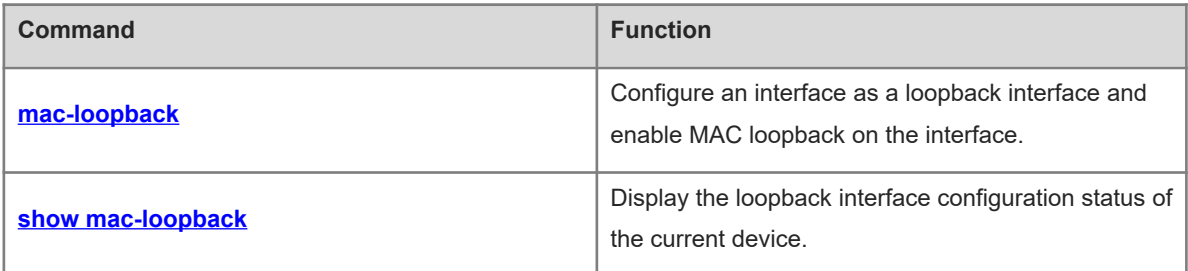

# <span id="page-1-0"></span>**1.1 mac-loopback**

# **Function**

Run the **mac-loopback** command to configure an interface as a loopback interface and enable MAC loopback on the interface.

Run the **no** form of this command to disable MAC loopback on the interface.

Run the **default** form of this command to restore the default configuration.

MAC loopback is disabled for an interface by default.

# **Syntax**

**mac-loopback**

**no mac**-**loopback**

**default mac**-**loopback**

## **Parameter Description**

N/A

# **Command Modes**

Interface configuration mode

# **Default Level**

14

## **Usage Guidelines**

You can use this command to configure an interface as a MAC loopback interface.

## **Examples**

The following example configures TenGigabitEthernet 0/1 as a loopback interface.

```
Hostname> enable
Hostname# configure terminal
Hostname(config)# interface tenGigabitEthernet 0/1
Hostname(config-if-TenGigabitEthernet 0/1)# mac-loopback
```
## **Notifications**

N/A

# **Common Errors**

N/A

## **Platform Description**

N/A

# **Related Commands**

 **[show mac-loopback](#page-2-0)**

# <span id="page-2-0"></span>**1.2 show mac-loopback**

# **Function**

Run the **show mac-loopback** command to display the loopback interface configuration status of the current device.

## **Syntax**

**show mac-loopback**

## **Parameter Description**

N/A

# **Command Modes**

All modes except the user EXEC mode

# **Default Level**

 $14$ 

## **Usage Guidelines**

You can use this command to display the loopback interface configuration status of the current device.

## **Examples**

The following example displays the loopback interface configuration status of the current device.

```
Hostname> enable
Hostname# show mac-loopback 
Interface MAC
TenGigabitEthernet 0/1 Loopback
TenGigabitEthernet 0/2 Loopback
```
#### **Table 1-1Output Fields of the show mac-loopback Command**

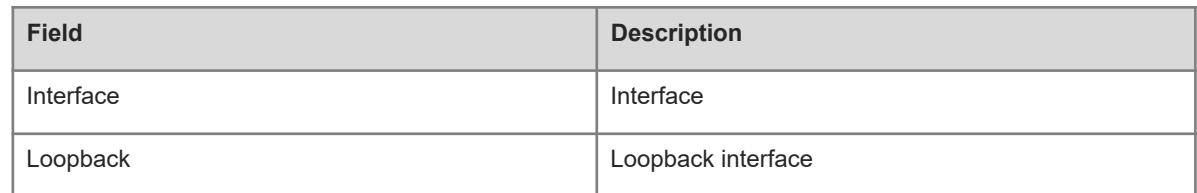

## **Notifications**

N/A

## **Platform Description**

N/A

# **Related Commands**

N/A